## Fichier:Accessing Machine Location from a job locationsMap.JPG

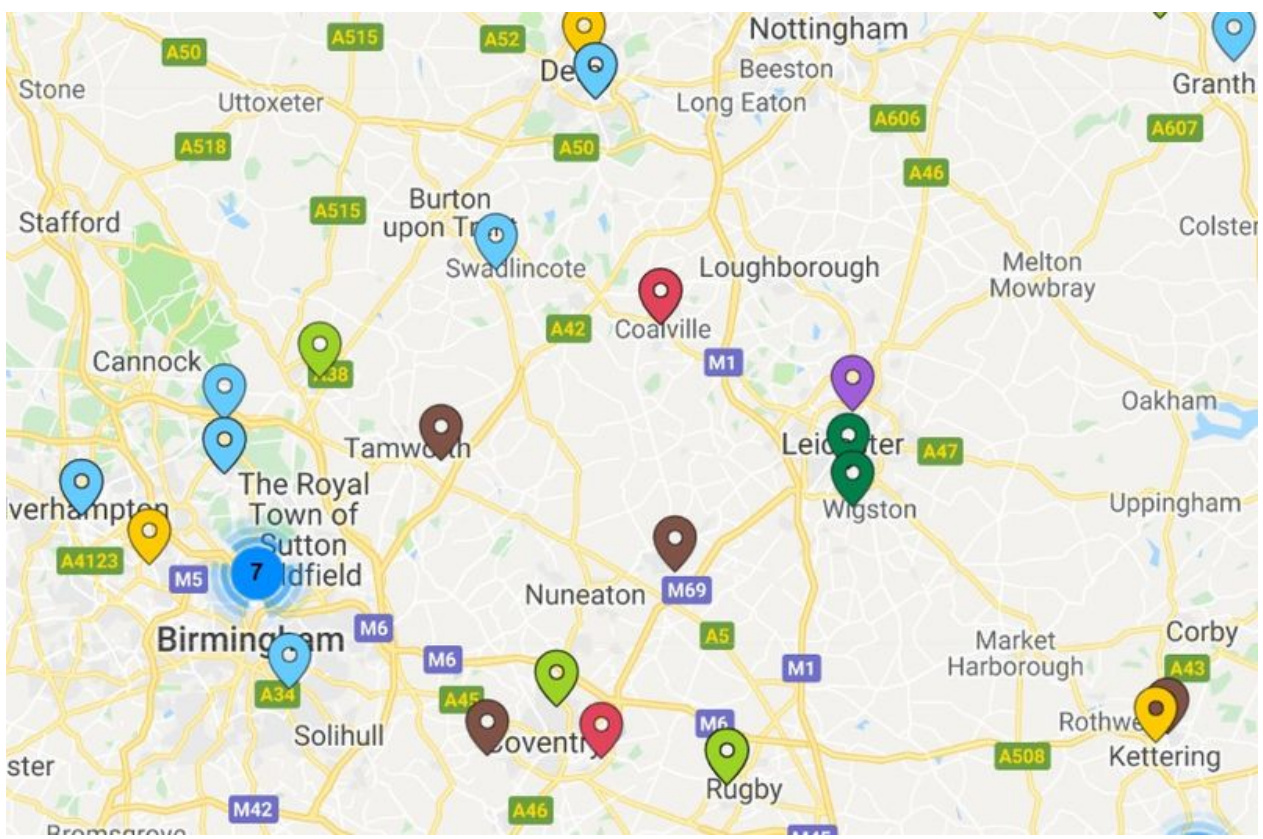

Size of this preview:800 × 525 [pixels](https://stuga.dokit.app/images/thumb/8/8a/Accessing_Machine_Location_from_a_job_locationsMap.JPG/800px-Accessing_Machine_Location_from_a_job_locationsMap.JPG).

[Original](https://stuga.dokit.app/images/8/8a/Accessing_Machine_Location_from_a_job_locationsMap.JPG) file (867 × 569 pixels, file size: 142 KB, MIME type: image/jpeg) Accessing\_Machine\_Location\_from\_a\_job\_locationsMap

## File history

Click on a date/time to view the file as it appeared at that time.

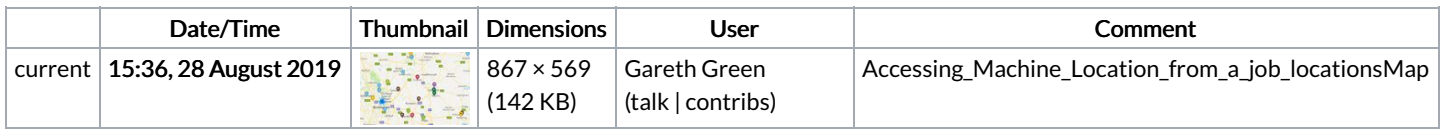

You cannot overwrite this file.

## File usage

The following page links to this file:

[Accessing](https://stuga.dokit.app/wiki/Accessing_Machine_Location_from_a_job) Machine Location from a job